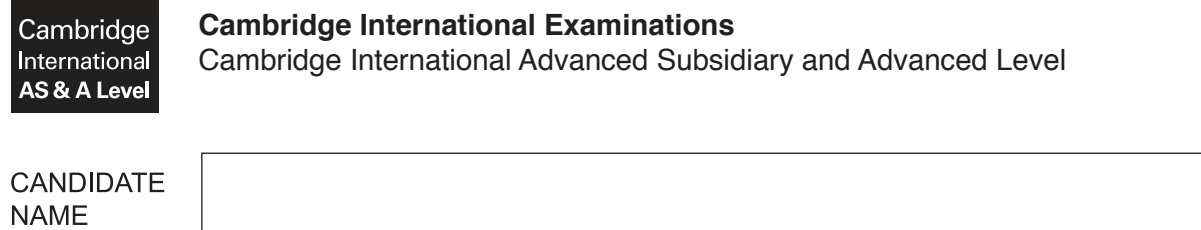

**CENTRE NUMBER**  CANDIDATE **NUMBER** 

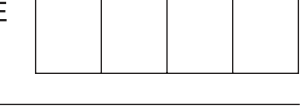

\*  $\aleph$ 1  $^{\circ}$  $\overline{a}$  $\circ$ 1  $\overline{4}$  $\omega$ 5  $\circ$ \*

# **APPLIED INFORMATION AND COMMUNICATION TECHNOLOGY 9713/12**

Paper 1 **October/November 2017 1 hour 15 minutes**

Е

Candidates answer on the Question Paper. No Additional Materials are required.

## **READ THESE INSTRUCTIONS FIRST**

Write your Centre number, candidate number and name on all the work you hand in. Write in dark blue or black pen. Do not use staples, paper clips, glue or correction fluid. You may use an HB pencil for any diagrams, graphs or rough working. DO **NOT** WRITE IN ANY BARCODES.

Answer **all** questions.

The number of marks is given in brackets [ ] at the end of each question or part question.

The businesses described in this paper are entirely fictitious.

This document consists of **15** printed pages and **1** blank page.

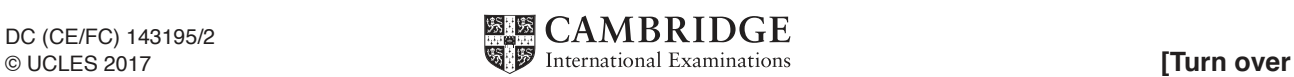

## **Scenario 1**

## **Questions 1, 2, 3, 4 and 5**

Mr Hisyam is the head teacher of a large school in Malaysia. The school currently has a computer network but he wants to have a new system which will allow the school to keep student personal records and test marks.

Teachers will use spreadsheets to keep records of their classes and their students' test marks.

One teacher has suggested that they could colour-code the students' marks in a spreadsheet. If a student is below target the teacher wants the cell to show red. If the student has reached the target the cell should be orange and if above target the cell will be coloured green.

Mr Hisyam wants to have a system which will let the students have the opportunity to use computers to improve their learning.

He has asked Debbie Gibson, a systems analyst, to design and create the new system.

Debbie will need to consider the choice of which type of printer to use. Each classroom will have the same type of printer. She needs to consider the features of each type of printer before choosing one.

In addition, she will need to consider the choice of storage device as teachers must be able to retrieve individual students' details quickly.

**3**

**1** Tick the **four** statements which best describe the type of printer mentioned below.

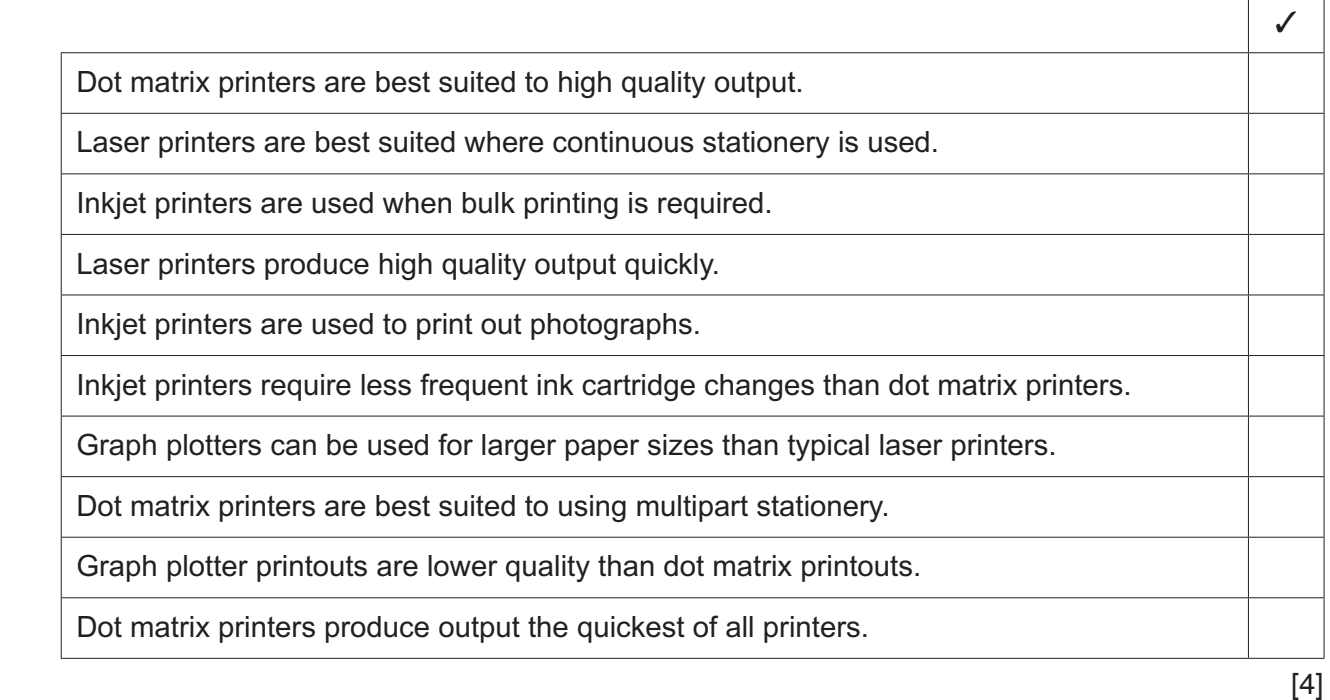

**2** Tick the **four** statements which best describe the benefits of using computers to help teachers with their teaching and administration.

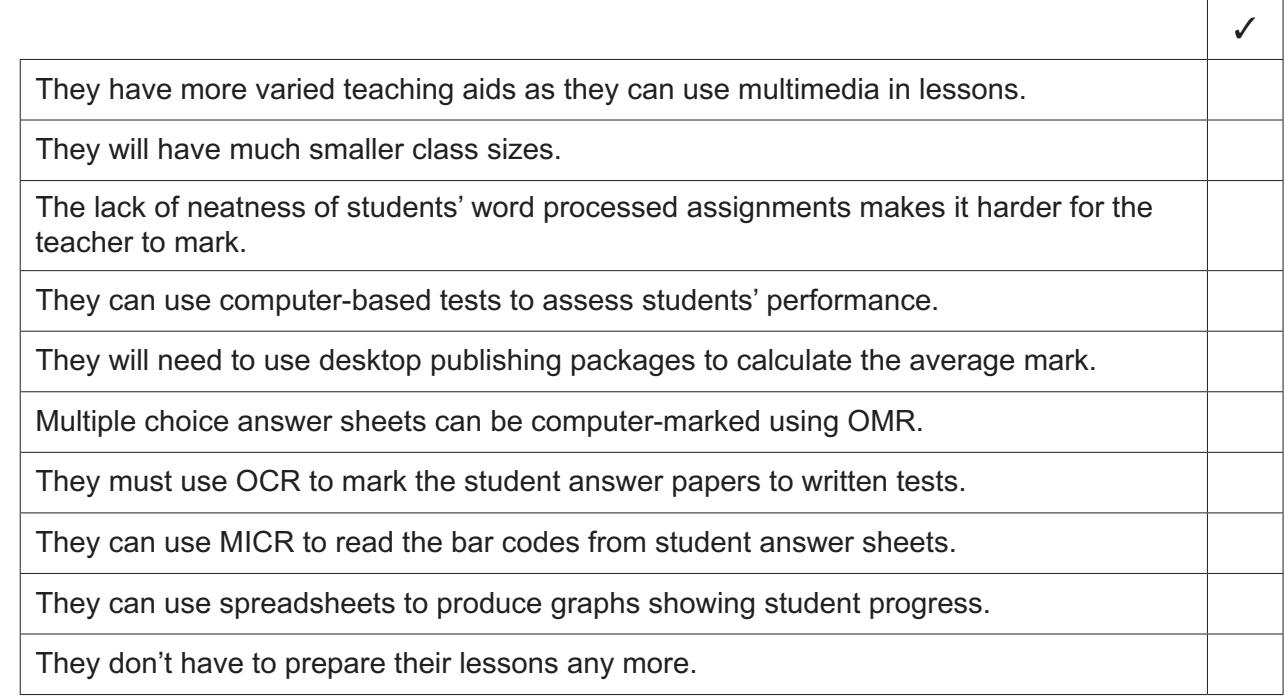

[4]

 $\overline{r}$ 

 $\overline{\mathbf{3}}$ Below is a spreadsheet showing the test results for a class. All students have been set a target of achieving between 40 and 50 marks inclusive.

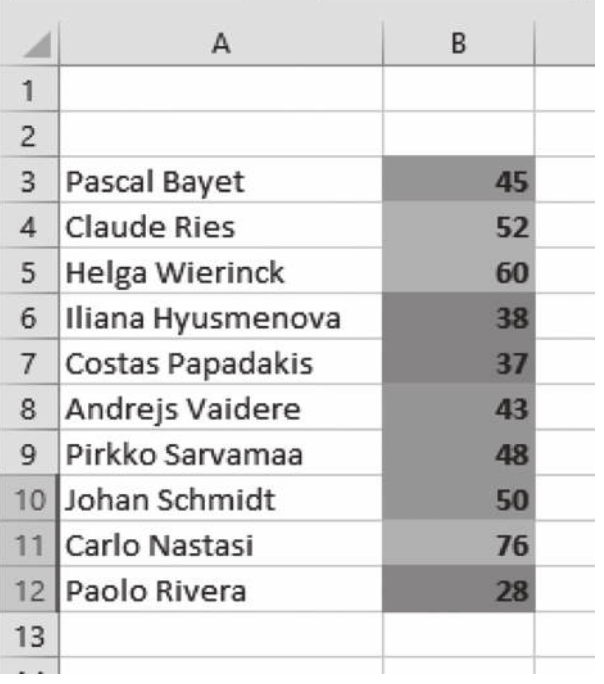

(a) Explain how the teacher colour-coded the cells in column B to automatically show each student's progress.

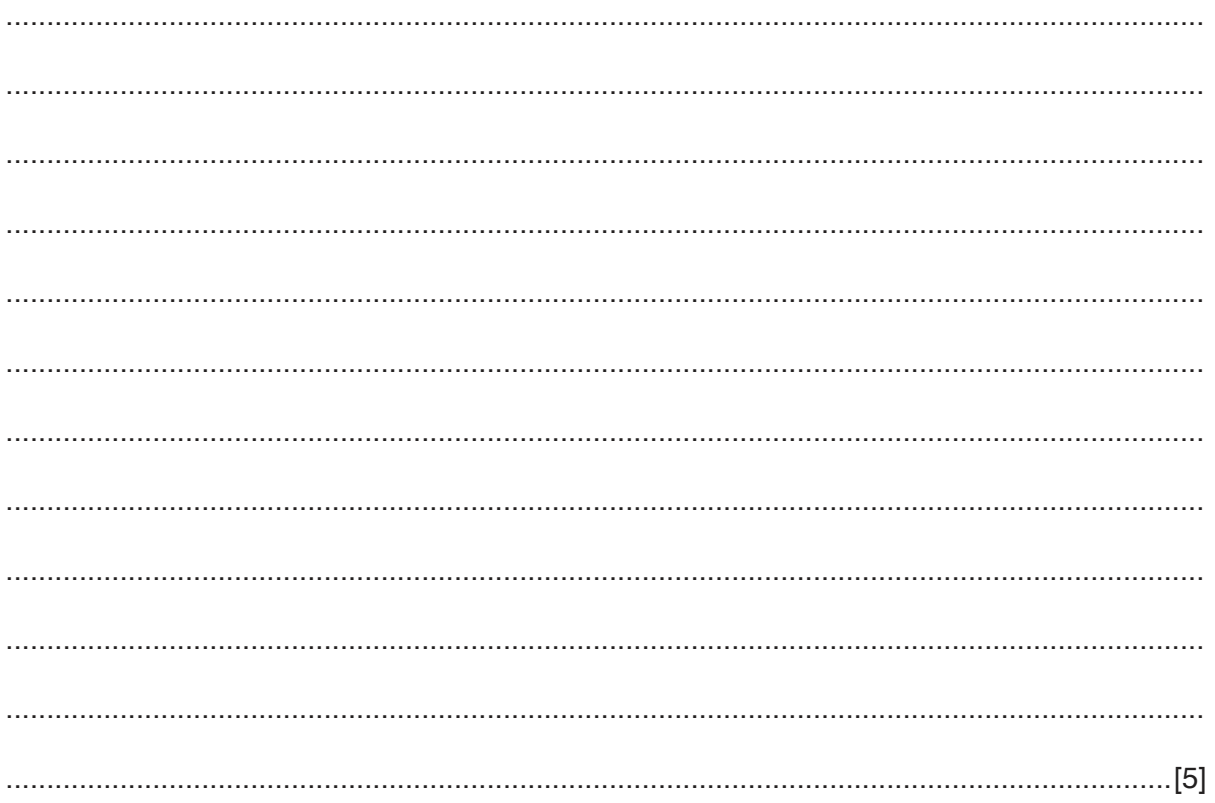

(b) Describe four testing strategies that could be used to test the colour-coding in column B of the spreadsheet. With each strategy give examples of test data.

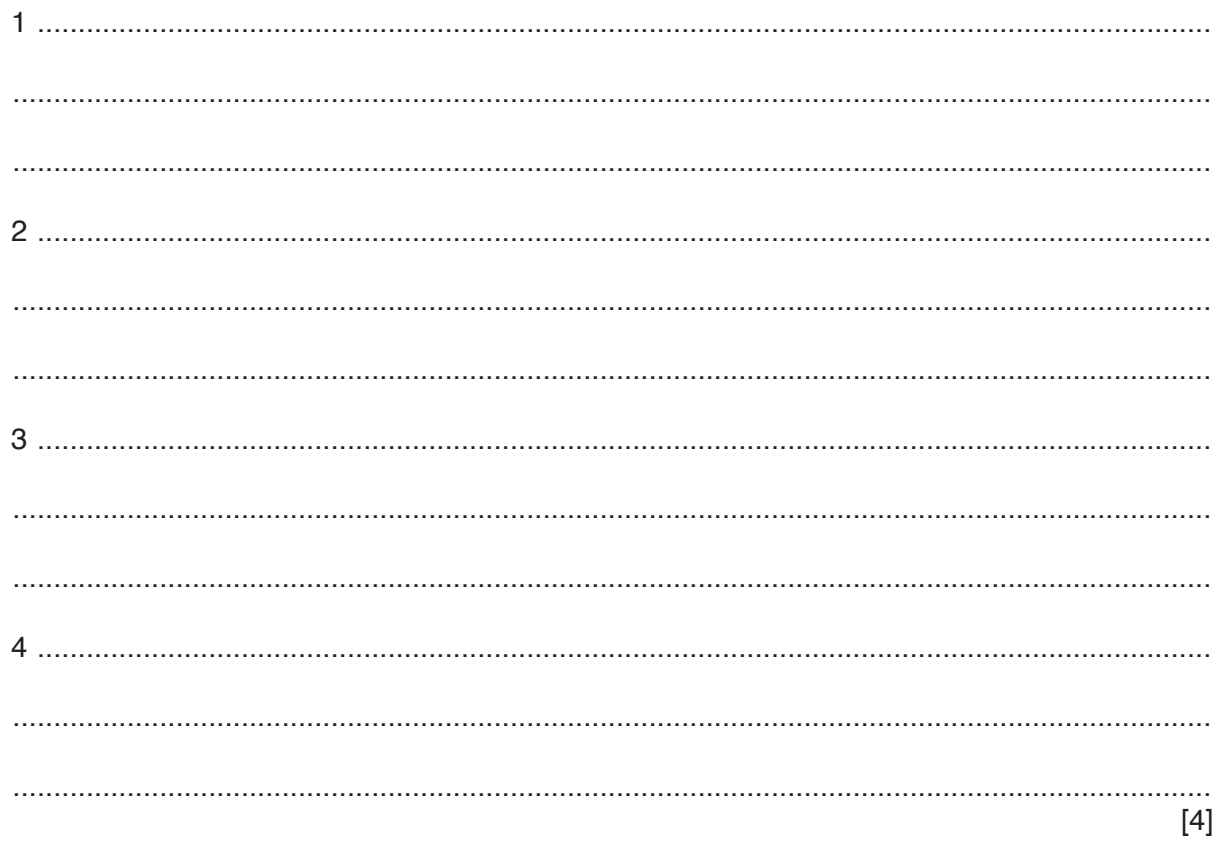

 $6\phantom{a}$ 

 $\overline{\mathbf{4}}$ Mr Hisyam wants all teachers to use computers in their subjects.

Give five reasons why this approach can help students with their learning.

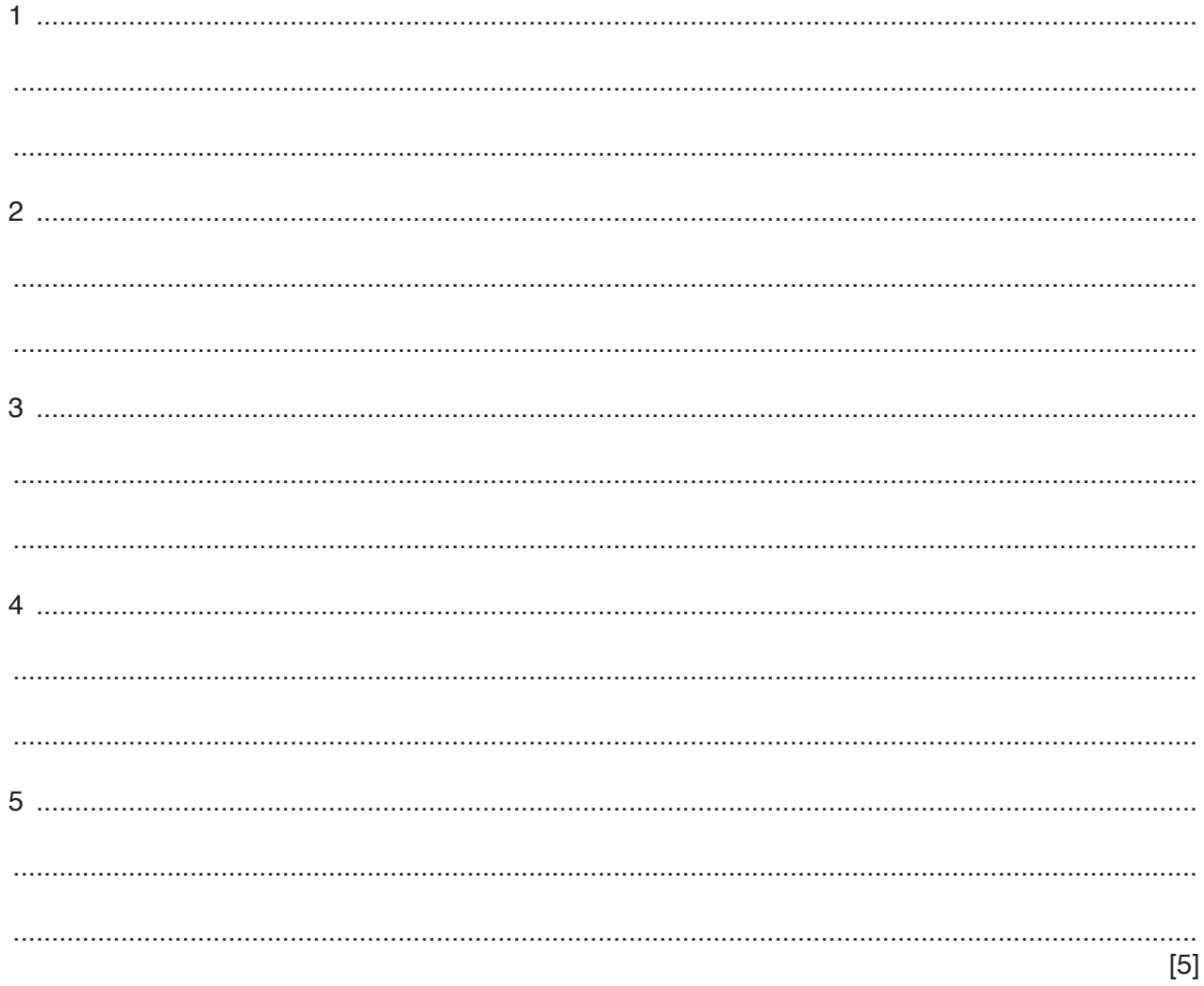

5 Debbie has considered the use of magnetic tape drives, hard disk drives and solid state drives which use flash memory.

Discuss the advantages and disadvantages of the use of these alternatives to store student data.

## **Scenario 2**

## **Questions 6 and 7**

RockICT produces CDs and DVDs of their artists' music. Because of the increase in sales of downloads, they realise the importance of marketing their media.

They have employed Arthur to create some innovative designs for the covers to their CDs and DVDs.

Arthur will use graphics software to change images that have been imported into the software. He will use a number of sites on the internet to find images suitable for inclusion on the covers.

Arthur, who is able-bodied, wishes to work from home as he lives a long way from the RockICT offices. RockICT know that he is well motivated but would want to be sure that he has other personal characteristics that would make him suitable for working from home. It may also lead to other staff being asked to work from home.

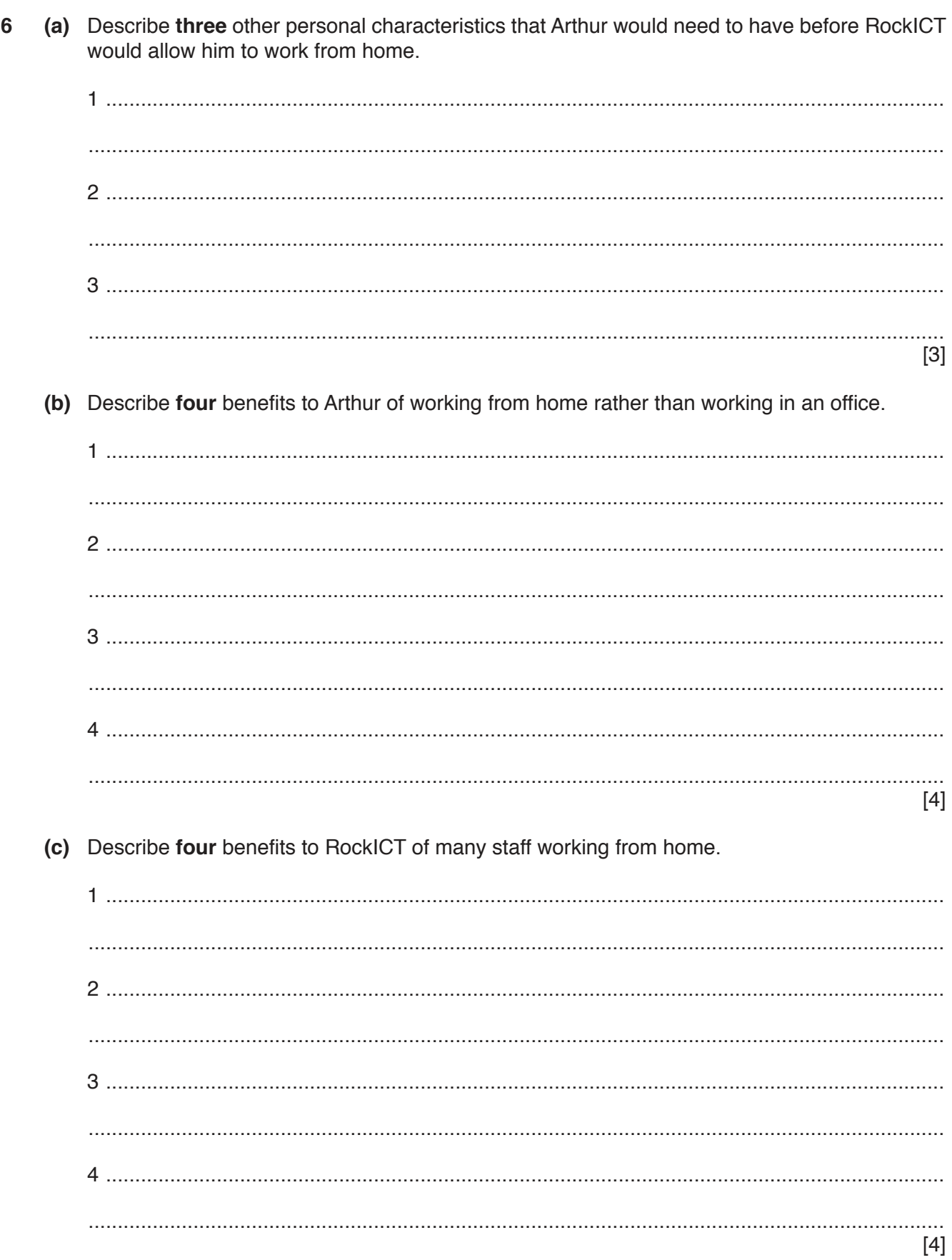

 $\overline{7}$ (a) Arthur is working on a DVD cover for a musical act who have written a number of songs about 1950s sports cars.

Describe how he would download relevant images from the internet. You can assume he has already opened a browser window and that he has created a folder to save the images to.

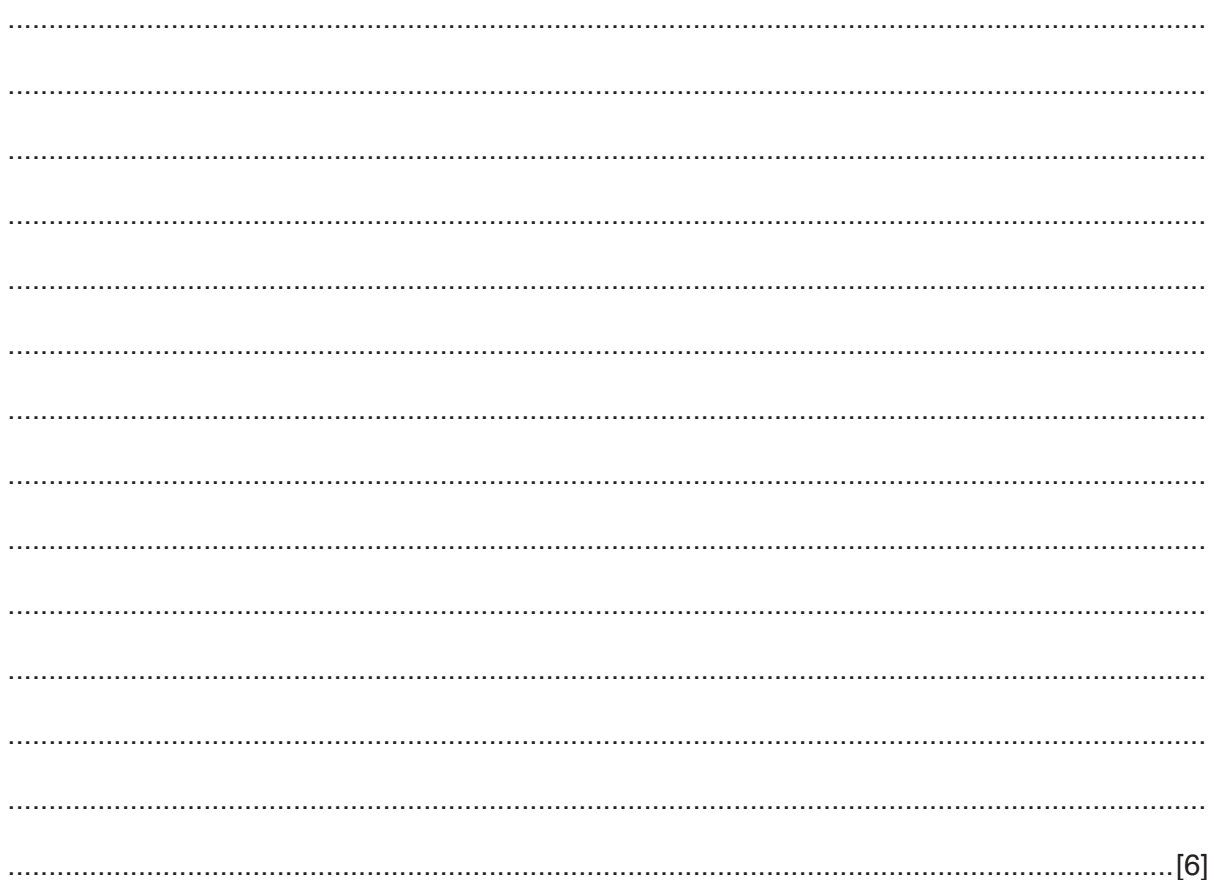

(b) Discuss the advantages and disadvantages of using the internet to download images rather than using a software package to create your own.

#### **Scenario 3**

#### **Questions 8 and 9**

Juanita is a busy nurse who finds it difficult to get to the bank during their normal opening hours.

She has two bank accounts. She has a current account and an account she uses for paying her bills.

She transfers money from her current account to her other account when she sees the amount falling to a certain level.

The bank has a daily limit of \$5000 for transfers and also has a minimum transfer amount of \$100.

The bank has a database of customer records showing the transactions of customers. They use a code for each transaction which is an abbreviation of the type of transaction. Each entry in the database is validated.

Juanita always downloads her last 10 transactions to see her spending patterns.

 $\bf{8}$ Juanita has already selected the logon page from the homepage of the online banking system.

 $13$ 

Describe six steps involved in transferring money from one account to another.

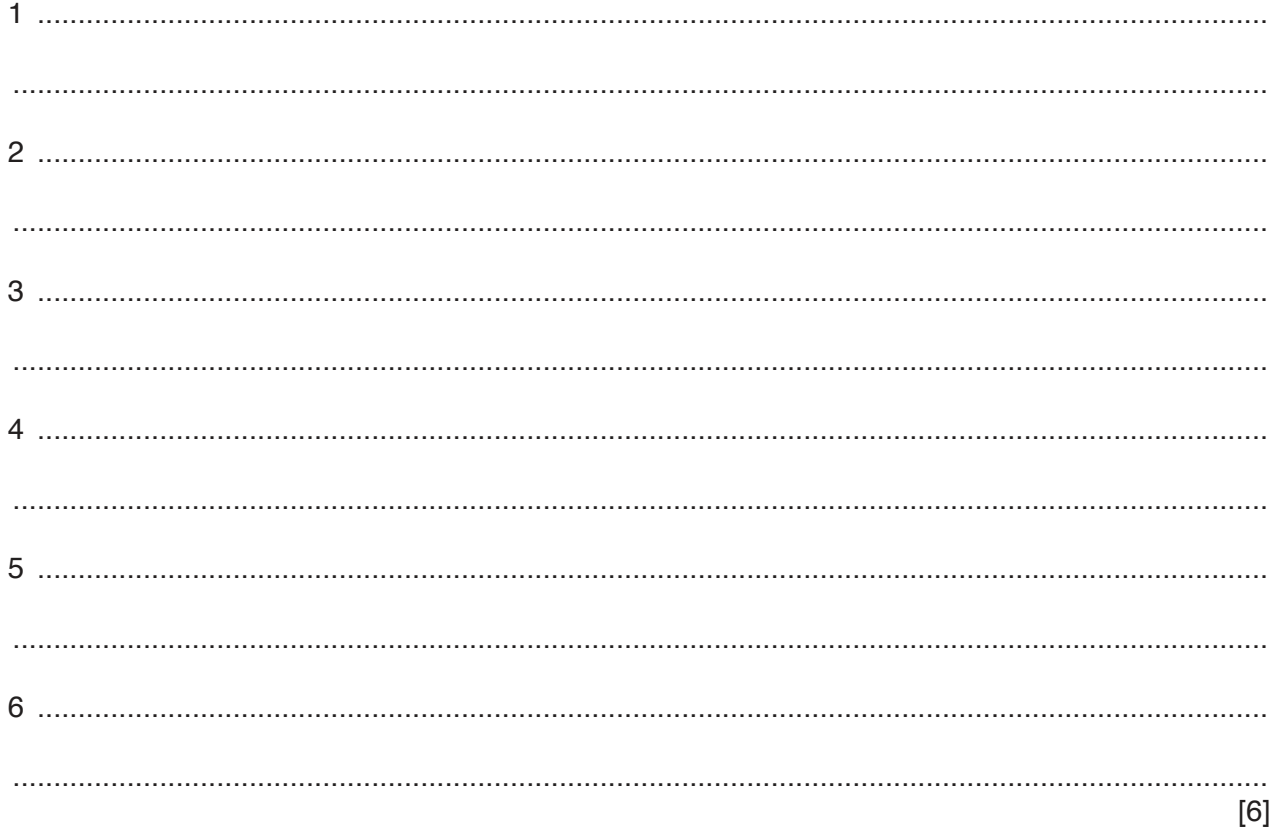

9 Below is the spreadsheet showing Juanita's last 10 transactions which she has downloaded from the database. She has added rows 15 to 20 herself.

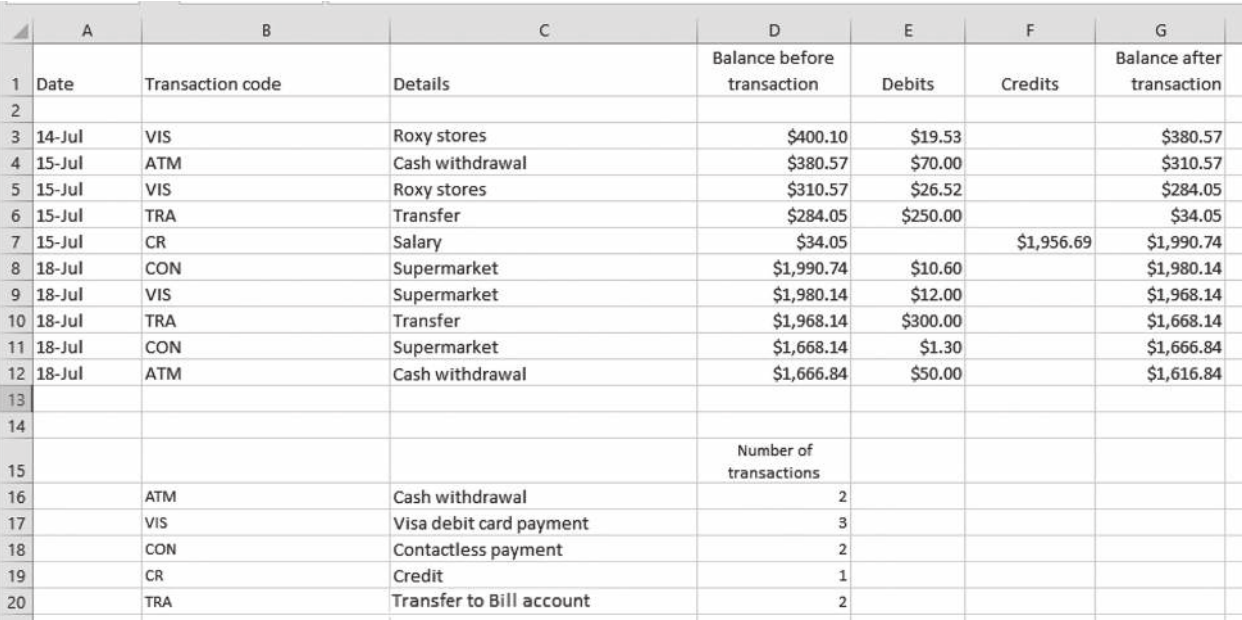

(a) Juanita has created a formula to count the number of each type of transaction she has carried out. She replicated the formula for other transactions.

Write down the formula she entered in cell D16.

(b) Using the formula from part (a), or another example, explain the difference between absolute cell referencing and relative cell referencing.

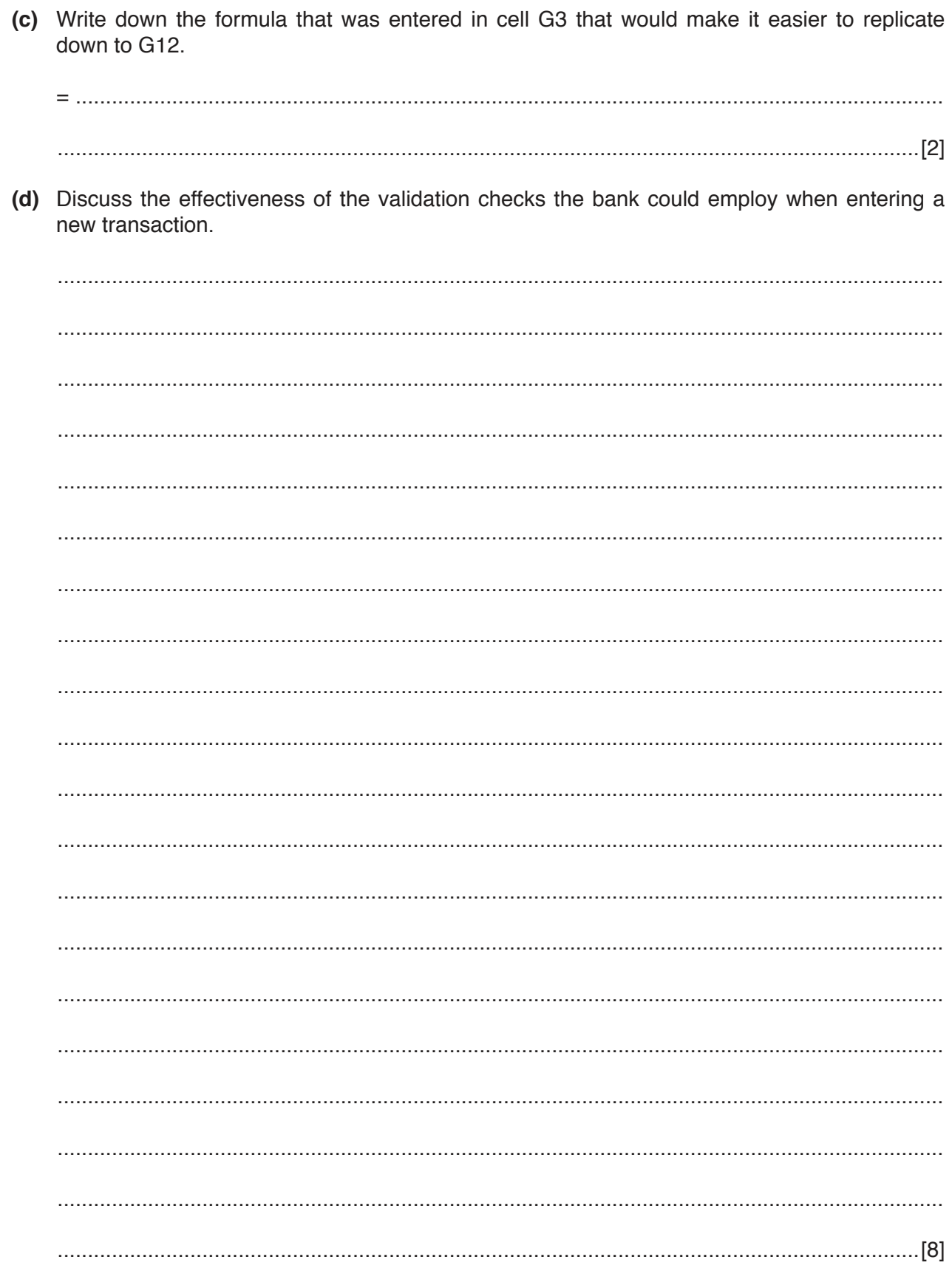

#### **BLANK PAGE**

Permission to reproduce items where third-party owned material protected by copyright is included has been sought and cleared where possible. Every reasonable effort has been made by the publisher (UCLES) to trace copyright holders, but if any items requiring clearance have unwittingly been included, the publisher will be pleased to make amends at the earliest possible opportunity.

To avoid the issue of disclosure of answer-related information to candidates, all copyright acknowledgements are reproduced online in the Cambridge International Examinations Copyright Acknowledgements Booklet. This is produced for each series of examinations and is freely available to download at www.cie.org.uk after the live examination series.

Cambridge International Examinations is part of the Cambridge Assessment Group. Cambridge Assessment is the brand name of University of Cambridge Local Examinations Syndicate (UCLES), which is itself a department of the University of Cambridge.